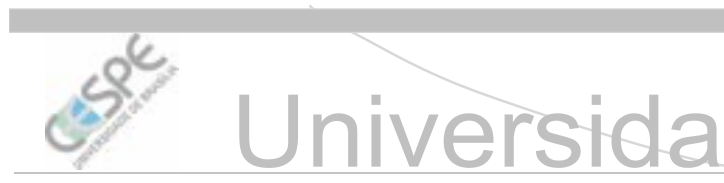

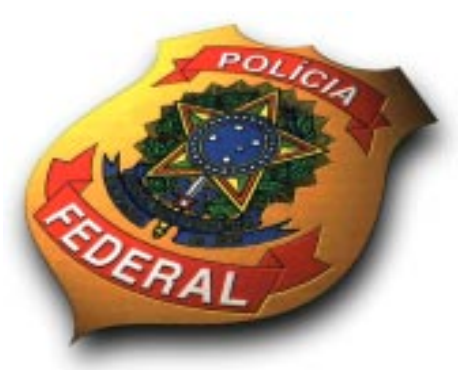

**MINISTÉRIO DA JUSTIÇA (MJ)** DEPARTAMENTO DE POLÍCIA FEDERAL (DPF) ACADEMIA NACIONAL DE POLÍCIA (ANP) DIVISÃO DE RECRUTAMENTO E SELEÇÃO (DRS)

**CONCURSO PÚBLICO** - Aplicação: 19/1/2002 -

# **CARGO: PERITO CRIMINAL FEDERAL**

**CADERNO DE PROVAS: CONHECIMENTOS BÁSICOS E** 

LEIA COM ATENÇÃO AS INSTRUÇÕES NO VERSO.

# Universidade de Brasília

# REDAÇÃO EM LÍNGUA PORTUGUESA

# RASCUNHO  $-1/2$

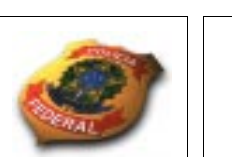

### MINISTÉRIO DA JUSTIÇA (MJ) / DEPARTAMENTO DE POLÍCIA FEDERAL (DPF)<br>ACADEMIA NACIONAL DE POLÍCIA (ANP) / DIVISÃO DE RECRUTAMENTO E SELEÇÃO (DRS) <u>Concurso Público – Aplicação: 19/1/2002</u>

#### Cargo: PERITO CRIMINAL FEDERAL

1

2

3

4

5

6

7

8

9

10

11

12

13

14

15

16

17

18

19

20

21

22

23

24

25

26

27

28

29

30

UnB / CESPE – MJ / DPF / ANP / DRS

**Cargo: Perito Criminal Federal** – 1 / 13 **Cass Cargo – 1 / 13** E permitida a reprodução, desde que citada a fonte

#### Texto II

Concurso Público – Aplicação: 19/1/2002

Nas questões de 1 a 20, marque, de acordo com o comando de cada uma delas: itens **CERTOS** na coluna C; itens **ERRADOS** na coluna E. Na Folha de Respostas, a indicação do campo **SR** servirá somente para caracterizar que o candidato desconhece a resposta correta; portanto, a sua marcação não implicará apenação ao candidato. Use a Folha de Rascunho para as devidas marcações e, posteriormente, a Folha de Respostas.

## CONHECIMENTOS BÁSICOS

Textos para as questões de 1 a 3

#### Texto I

1 A construção de uma cidade futurista, em pleno planalto central, que viria a ser a nova capital do país, ficará marcada para sempre na história brasileira como emblema maior da era JK. O presidente mais identificado com o sonho

1 Tem muita gente perdendo dinheiro e novos negócios por não usar a ferramenta de telecomunicação ideal. Por isso, existe a TeleB que, além dos tradicionais serviços de voz, que utilizam linhas 100% digitais, oferece dois novos produtos exclusivos: o 0800  $Light$  e o  $Vox$  Direta. No primeiro, além da alta qualidade da voz e do tráfego em linha digital, o benefício é o custo reduzido. Ele é ideal para as empresas que recebem grande quantidade de chamadas 0800 de uma mesma  $10$  cidade. O segundo é indicado para as empresas que geram grande quantidade de chamadas de longa distância para uma mesma cidade e precisam de um pacote econômico

- de um Brasil moderno, industrializado e desenvolvido. Quarenta anos depois, este Brasil está um pouco mais próximo
- de nós. E os ideais de progresso e modernidade, que se tornaram realidade naquele ano de 1960, são o compromisso da TeleA para os próximos anos. Mas, para que os próximos
- anos sejam como todos nós esperamos, a TeleA está trabalhando desde já, criando e incorporando novas tecnologias, produtos e serviços. Em dois anos, foram
- instaladas 250 mil novas linhas. A oferta de telefones públicos cresceu 50%, chegando a quem mais precisa. Modernizamos o atendimento aos nossos clientes, permitindo a você resolver
- tudo pelo telefone ou pela Internet. A TeleA investe anualmente mais de 150 milhões de reais e apóia projetos culturais e sociais efetivos que ajudam a tirar as crianças das
- ruas e possibilitam a integração dos deficientes físicos à sociedade. 40 anos depois da inauguração de Brasília, fica para nós a certeza de que estamos prontos para os próximos quarenta.

Vogue Brasil, n.º 266, ano 2000, p. 12-3 (com adaptações).

#### OUESTÃO 1

 de custos. Esses produtos ainda contam com o excelente atendimento da equipe de apoio técnico e comercial, o que já é um padrão na TeleB. Se sua empresa cresceu, a

 rede de telecomunicações tem de acompanhar esse crescimento. Mas sem levar os custos junto. Por isso, a TeleB disponibiliza uma verdadeira comunidade virtual

 entre matriz, filiais, escritórios, clientes e fornecedores de sua empresa, formando uma rede de negócios segura, competitiva e muito veloz.

Veja, 19/9/2001, p. 33 (com adaptações).

#### OUESTÃO 2

Julgue os itens a seguir, a partir das idéias expostas nos textos I e II.

- 1 Os dois textos objetivam a venda de aparelhos telefônicos, distintos quanto à matéria de fabricação e quanto à procedência.
- 2 O texto I aborda, com enfoque histórico, o serviço que está sendo disponibilizado ao mercado consumidor.
- 3 Os destinatários do texto I são, exclusivamente, as empresas públicas ou privadas localizadas no Distrito Federal.
- 4 Diferentemente dos clientes da TeleB, que poderiam acessar a Internet em tecnologia digital, os clientes da TeleA, no acesso à Internet mencionado na linha 16 do texto I, devem utilizar exclusivamente as redes *dial-up*.
- 5 A oferta de novos produtos e serviços, o incremento no número de linhas telefônicas e o aumento da competição no mercado das telecomunicações vêm ocorrendo no cenário das grandes privatizações desse setor, desencadeadas na década passada. mas. 5 Na linha 19 do texto II, os vocábulos "matriz" e "filiais" apresentam diferença de tratamento quanto à flexão de número por motivos semânticos.

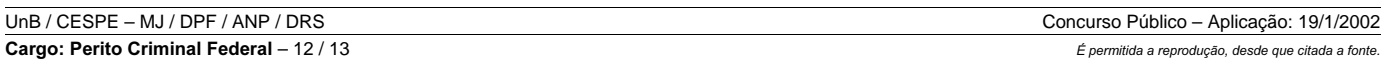

Quanto aos aspectos gramaticais dos textos I e II, julgue os itens abaixo.

- 1 No texto I, a palavra "futurista" (l.1) foi empregada indevidamente, uma vez que o adjetivo referente a futuro é futurística.
- 2 No texto I, a oração "para que os próximos anos sejam como todos nós esperamos"  $(0.9-10)$ , por expressar uma circunstância de tempo, é classificada como adverbial temporal.
- 3As palavras "apóia" ( $\ell$ .17, texto I) e "apoio" ( $\ell$ .14, texto II), embora cognatas, não pertencem à mesma classe gramatical.
- 4 Na linha 17 do texto II, está gramaticalmente correta a substituição de "crescimento. Mas" por crescimento,

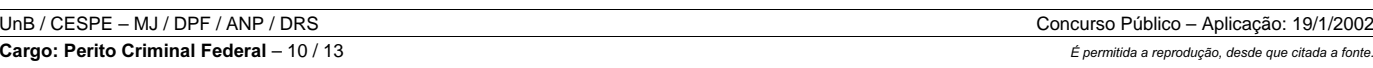

#### Texto IV – questões 6 e 7

ılx

 $\boldsymbol{\mathcal{P}}$ 

 $\overline{1}$ 

#### Esta promissora América Latina

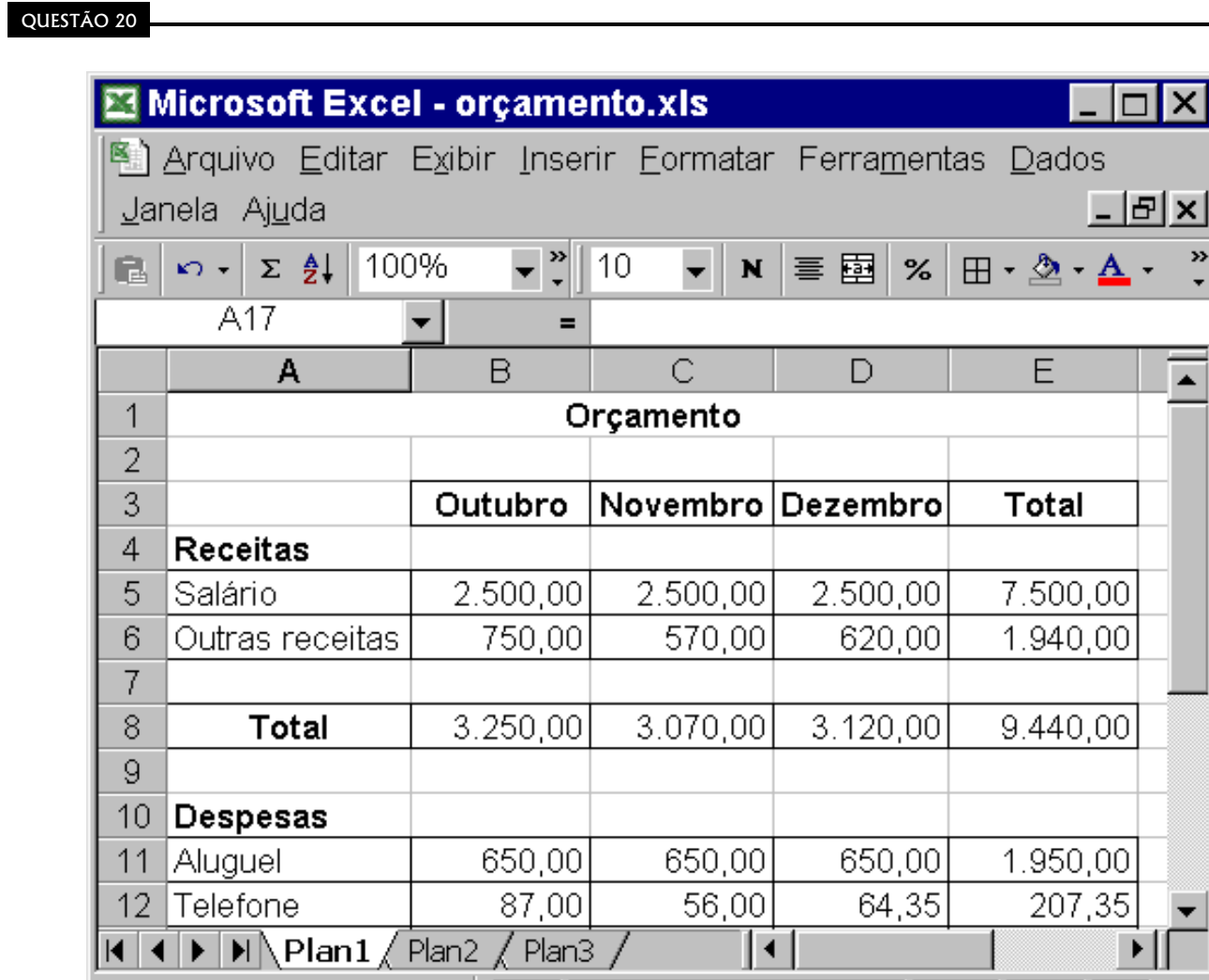

Com o objetivo de controlar o seu orçamento, um usuário elaborou uma planilha eletrônica com o auxílio do aplicativo Excel 2000. A figura acima mostra parte dessa planilha. Com base na figura e considerando o Excel 2000, julgue os itens a seguir.

Pronto

- 1 As palavras "Outubro", "Novembro" e "Dezembro" podem ter sido inseridas nas células B3, C3 e D3, respectivamente, a partir da seguinte sequência de ações: digitar, na célula B3, a palavra **Outubro**, com a formatação adequada; em seguida, arrastar o canto inferior direito da célula até a célula D3.
- 2 O valor observado na célula E11 pode ter sido obtido clicando-se sobre essa célula; em seguida, digitando-se =soma(B11:D11) e,  $finalmente. teclando-se.$  $[Enter]$
- 3 Para determinar o aumento percentual da despesa com telefone, do mês de novembro para o mês de dezembro, colocando o resultado na célula E10, será suficiente digitar, na célula E10, =Percentil(D12/C12) e, após essa ação, teclar <sup>Enter</sup>
- 4 Para imprimir apenas as células correspondentes às receitas de A3 a E8 —, será suficiente adotar o seguinte procedimento: clicar na célula A3; pressionar a tecla **Shift** e, mantendo-a pressionada, clicar na célula E8; liberar a tecla **Shift**, selecionar a opção Imprimir existente no *menu* Arquivo
- 5 O valor verificado na célula E8 seria visualizado no rodapé da janela do Excel 2000, caso o usuário clicasse na célula B5 e arrastasse o canto inferior direito da seleção até a célula D6.

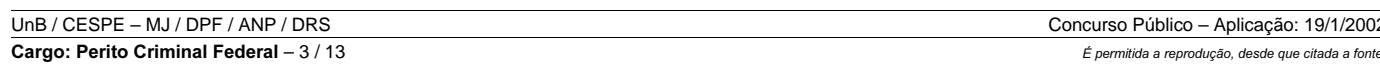

#### QUESTÃO 6

Em sua posse no cargo de ministro do Desenvolvimento, Indústria e Comércio Exterior, o embaixador Sérgio Amaral reafirmou o explícito entusiasmo de enfrentar o desafio de incrementar as exportações brasileiras. Ficou claro para todos que ele expressava uma posição do governo, enfatizada pelo presidente da República, em uma demonstração de que o espírito das autoridades federais está inoculado pela causa e de que a compreensão do que significa uma ação coordenada, visando à inserção do Brasil na economia internacional, começa a se disseminar. Entre outras coisas, o ministro declarou: "Nossa prioridade é o MERCOSUL".

O governo federal foca seus esforços no aumento das exportações brasileiras e na direção certa, mas há um alvo maior e possível: a América do Sul. Há uma agenda aguardando definições e atos, particularmente no que diz respeito aos juros — que precisam ser reduzidos a patamares compatíveis com os praticados nos lugares do mundo onde nossos concorrentes se financiam. Espera-se também uma maior disponibilidade de recursos nos programas de fomento às exportações; uma reforma tributária, que é urgente; um aperfeiçoamento da legislação trabalhista e uma ampliação e melhoria da infra-estrutura nacional, principalmente no setor de transportes. Esse conjunto de fatores — enquanto não definidos e implementados — é que torna as empresas brasileiras vulneráveis no jogo do comércio internacional. Mas a questão da América do Sul merece uma análise especial.

Dinheiro é um facilitador das transações, mas não é a única forma de relação comercial. O mundo moderno não pode menosprezar a sabedoria de nossos antepassados, que sobreviveram séculos fazendo trocas. Um bom exemplo de alinhamento entre estratégias empresariais e apoio governamental, que resultou em uma equação, é o caso da Odebrecht em Angola: esta construtora constrói a hidrelétrica de que o país africano necessita, e o governo angolano paga com petróleo, produto abundante naquele país.

O fato é que existe um vasto mercado para exportação na América do Sul que não pode ser desconsiderado. Politicamente, esse é o mercado do Brasil, e o Brasil é o mercado para sua viabilização. O governo federal não deve fechar-se sobre o MERCOSUL. Precisamos assumir o papel geopolítico de liderança em toda a América do Sul, até porque nossa condição diferenciada no contexto mundial facilita a captação de capitais internacionais, para financiar, aqui, operações dessa natureza. A infra-estrutura de transportes, geração de energia e telecomunicações e as riquezas do subsolo estão esperando por investimentos. Se não os fizermos, outros farão.

Emílio Odebrecht. **Ícaro Brasil**. nov./2001, p. 28-30 (com adaptações).

Com o auxílio do texto IV, julgue os itens que se seguem, relativos à construção do espaço econômico e político da América do Sul.

- 1 Concebida em reunião de chefes de Estado e de governo da região, a idéia de espaço econômico e político constituído pela América do Sul permite avançar o conceito de liderança política natural do Brasil nessa parte do mundo, conceito esse abrangido pelo texto.
- 2 Segundo o texto, o embaixador Sérgio Amaral reafirmou — em sua posse como ministro de Desenvolvimento, Indústria e Comércio Exterior — a vontade de encarar o desafio de aumentar as exportações brasileiras.
- 3 Apesar da retórica político-diplomática em favor da integração sul-americana, inexistem esforços de cooperação e coordenação no sentido de arregimentar forças em favor de projetos de integração.
- 4 A associação de uma política de exportação voltada para o grande entorno sul-americano com o ensaio de parcerias bem sedimentadas na Europa e em outras regiões do mundo torna a inserção internacional do Brasil menos dependente de uma opção unilateral em favor da ALCA.
- 5 Por não ser lastreada em fato concreto, em exemplo real, a argumentação favorável ao procedimento de escambo no domínio econômico feita no terceiro parágrafo do texto torna-se insustentável do ponto de vista prático.

#### QUESTÃO 7

Aplicando conhecimentos acerca de tipologia, estrutura e organização de um texto em parágrafos, julgue os itens a seguir, segundo as idéias desenvolvidas no texto IV.

- 1 No primeiro parágrafo, fica explícita a disposição do governo em enfrentar o desafio do aumento das exportações brasileiras, prioritariamente junto aos países que compõem o MERCOSUL.
- 2 No segundo parágrafo, alude-se à ampliação dos limites do mercado, de forma a abranger todo o continente sulamericano, e levantam-se algumas estratégias de ação para viabilizar esse propósito: redução dos juros, aumento da disponibilidade de recursos, reforma tributária, aperfeiçoamento da legislação trabalhista e ampliação e melhoria da infra-estrutura de transportes.
- 3 O terceiro parágrafo, predominantemente narrativo, apresenta o ponto de vista do narrador acerca do dinheiro, da sabedoria dos antepassados e das estratégias empresariais do governo africano para com o petróleo.
- 4 O quarto parágrafo descreve o vasto mercado para a exportação da América do Sul, além do MERCOSUL, o papel geopolítico de liderança brasileira na região sulamericana, a condição diferenciada do Brasil no contexto mundial e a infra-estrutura brasileira de transportes, de geração de energia, de telecomunicações e de tecnologia.
- 5 Nesse texto, eminentemente dissertativo, o autor discute o assunto do incremento das exportações brasileiras na América do Sul, apresentando vários argumentos que teriam, em tese, o intuito de fazer o leitor partilhar do seu ponto de vista, que está resumido na última idéia do texto: "Se não o fizermos, outros farão".

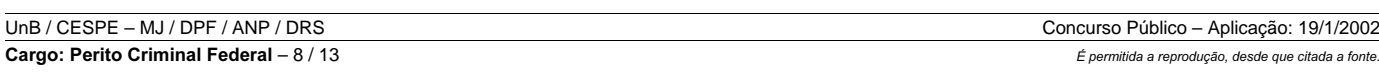

#### QUESTÃO 11

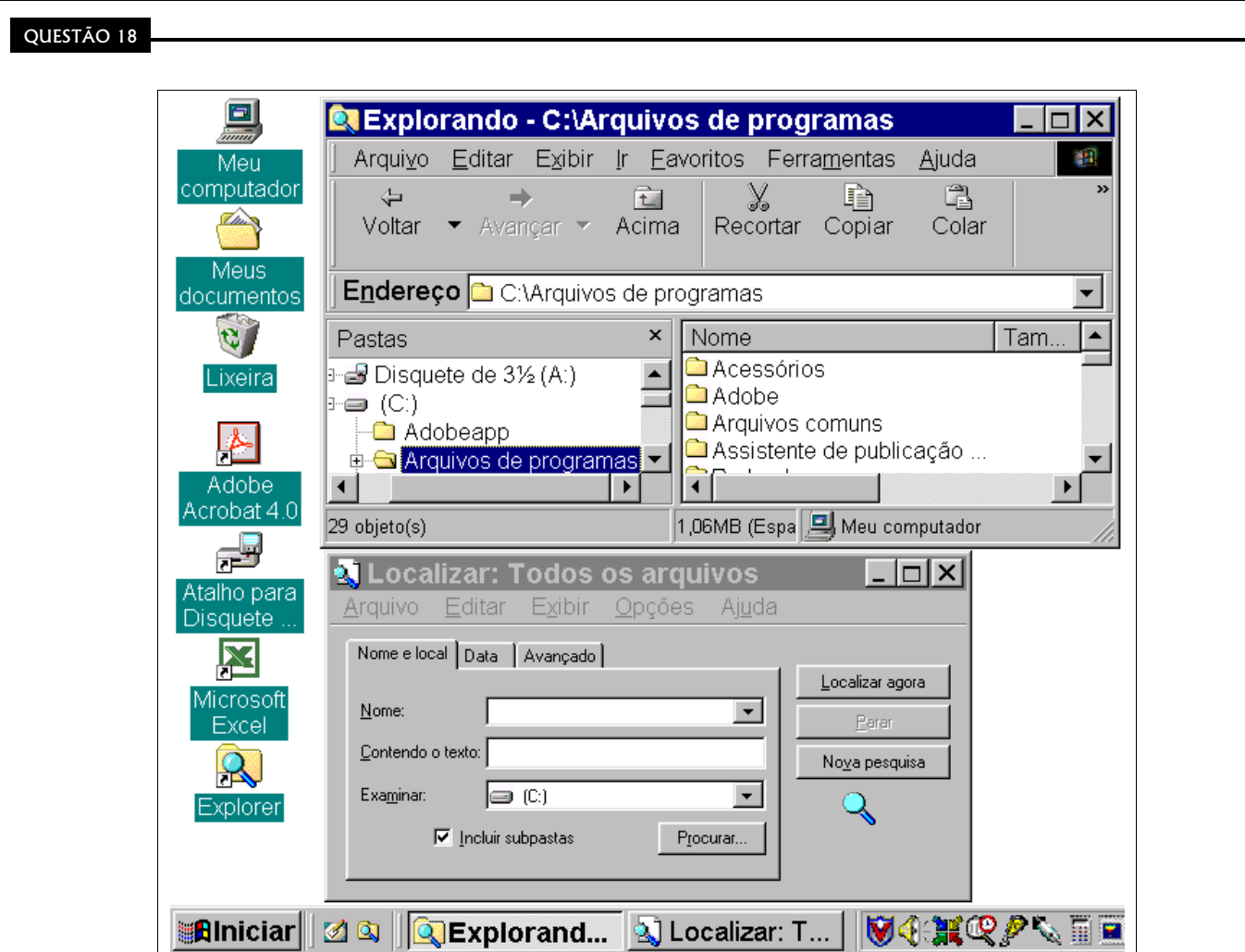

A figura acima mostra parte da área de trabalho do Windows 98, na qual podem ser observadas duas janelas abertas, uma delas correspondendo ao Windows Explorer. Com relação à figura e considerando o Windows 98 e os diferentes aplicativos compatíveis com esse sistema operacional, julgue os itens seguintes.

- 1 Uma das funções do utilitário Localizar, cuja janela está mostrada na figura acima, é auxiliar o usuário na localização rápida e no download de arquivos disponibilizados na Internet. Dessa forma, conhecendo o endereço eletrônico de um determinado computador, é possível realizar a operação de *download* de um arquivo para o computador do usuário. Esse processo é denominado *download* por FTP (file transfer protocol).
- 2 Por meio do Windows 98, é possível excluir uma pasta ou um arquivo de várias maneiras diferentes. Como exemplo, com o Windows Explorer, pode-se excluir um arquivo por meio da seguinte seqüência de ações: selecionar o arquivo que se deseja excluir; clicar no menu Arquivo do Windows Explorer e, em seguida, clicar em Excluir, confirmando a exclusão caso seja necessário.
- 3 No Windows Explorer, caso deseje recuperar um arquivo excluído inadvertidamente, o usuário tem como opção a utilização do

botão <sup>Voltar</sup>. Devido a recursos de *backup* avançados do Windows 98, por meio do referido botão, é possível recuperar arquivos excluídos mesmo após uma falta de energia elétrica ou uma pane do computador que requeira um reinício do sistema operacional.

4 Para acessar um *site* diretamente pela barra de tarefas do Windows 98, é adequado que o usuário siga o seguinte procedimento: clicar com o botão direito do *mouse* sobre uma área livre da barra de tarefas, o que habilita uma lista de opções; nessa lista, selecionar a opção Barras de Ferramentas e, em seguida, a opção Endereço, o que faz que um campo de endereço do Windows 98

seja disponibilizado na barra de tarefas; nesse campo, digitar o endereço (URL) desejado; teclar <sup>Enter</sup>

UnB / CESPE – MJ / DPF / ANP / DRS**Cargo: Perito Criminal Federal** – 5 / 13 **Cargo – 5 / 13** este publicada a produção, desde que citada a fonte

QUESTÃO 13

5 Um dos fatores que permitiram a grande penetração no mercado mundial do sistema Windows e, em particular, do Windows 98,  $\acute{\text{e}}$  a característica de esse *software* ser aberto, muitas vezes denominado *software* livre, o que permitiu que diversas empresas, e não exclusivamente a Microsoft, pudessem desenvolver versões próprias e aplicativos específicos que têm como base esse sistema operacional. Essa característica possibilitou ainda que esse sistema pudesse ser adotado de forma oficial por diversos países, tais como a França, a China e o Brasil.

Julgue a correção gramatical dos itens abaixo.

- 1 O próximo objetivo da equipe liderada pelo responsável pela disciplina de Genética Clínica é realizar o exame de hibridação fluorescente, que permite analisar mais detalhadamente determinada parte do cromossomo.
- 2 Com o aperfeiçoamento das várias técnicas, será facilitada a identificação de certas doenças, impossíveis de serem observadas pelos métodos convencionais, afirma o médico sob cuja responsabilidade se realizam tais pesquisas.
- 3 O processo informático constitui-se das seguintes etapas: conversa com a família; verificando seus hábitos; como foi a gestação; a existência de doenças genéticas, no parentesco; exames de laboratórios, como a testagem de informações genéticas; diagnóstico do problema, com o auxílio do banco de dados.
- 4 No intuito de se obter tais informações, o banco de dados armazenado nas máquinas ligadas em rede em circuito internacional, far-se-á imprescindível.
- 5 No mundo que vivemos, é indispensável o aproveitamento dos recursos tecnológicos, para que se extendam a todas as áreas do conhecimento, os benefícios advindos do avanço científico adquirido pela humanidade ao longo dos séculos de pesquisas e inquirições.

#### QUESTÃO 12

Com o auxílio do texto acima, julgue os itens subsequentes, relativos ao problema da pobreza no Brasil.

Novos paradigmas, substitutivos ao da Guerra Fria, foram esboçados para se apreenderem as divergências de um mundo não mais bipolar, de polaridades indefinidas, de geometria variável ou mesmo de choque de civilizações. Com relação à caracterização desse novo tempo das relações internacionais, julgue os itens que se seguem.

- 1 A complexidade da realidade vem dificultando o estabelecimento de modelos adequados que levem em consideração, por exemplo, o fenômeno da globalização em seus efeitos colaterais positivos e negativos.
- 2 A Guerra do Afeganistão veio evidenciar ainda mais que nem tudo na nova ordem internacional é original ou inédito, especialmente no que se refere à reprodução dos métodos de destruição em massa gerados pela indústria da guerra.
- 3 A morte de civis inocentes vem sendo abolida nas guerras do mundo pós-bipolar uma vez que as novas formas de guerra concentram-se em seus objetivos militares e na forma precisa com que os ataques a alvos exclusivamente militares são planejados.
- 4 A idéia de choque de civilizações aplicou-se por inteiro e deu inteligibilidade às deflagrações vividas pelos Estados Unidos da América e pela Grã-Bretanha tanto na Guerra do Golfo quanto na Guerra do Afeganistão.
- 5 Apesar de não se constituírem guerra declarada entre países e da sofisticada tecnologia de proteção criptográfica hoje existente, os ataques de *hackers* por meio da Internet contra interesses das nações desenvolvidas, de cunho eminentemente religioso ou de ideais separatistas, vêm causando prejuízos da mesma ordem de grandeza dos causados pelas guerras tradicionais.

Enfrentar a questão da pobreza no Brasil requer não só uma concepção mais abrangente do fenômeno, como também uma percepção mais clara de suas características dentro do contexto brasileiro. O Brasil coloca-se, junto aos demais países, em uma posição ímpar. Trata-se de um país com destaque na economia mundial (oitavo lugar), mas que apresenta um quadro brutal de concentração de renda. Os 10% mais ricos se apropriam de 50% do total da renda das famílias. Se olharmos apenas do ponto de vista econômico, parece simples erradicar a pobreza com políticas redistributivas. Estudos do Instituto Nacional de Pesquisa Econômica (IPEA) mostram que se transferíssemos cerca de R\$ 33 bilhões por ano para os mais de 50 milhões de brasileiros excluídos, atingiríamos a meta de erradicar completamente a pobreza em nosso país. Obviamente essa conta não inclui, entre outros custos, o de administração. Ocorre, no entanto, que o panorama brasileiro inclui um componente particular: a enorme desigualdade regional. Enquanto para São Paulo apenas 0,47% da renda total das famílias seria suficiente para conseguir esse impacto, no Piauí esse percentual teria de alcançar 16,18%.

> Wanda Engel Aduan. "A superação da pobreza". *In*: Textos do Brasil: o Brasi e os desafios da inclusão social. Brasília, 2001, p. 9 (com adaptações).

1

- A radiografia apresentada pelo texto, apesar de traduzir a realidade da concentração da renda nacional, está marcada por uma visão excessivamente ideológica e partidária do tema, tornando-a imprecisa e panfletária.
- 2 Segundo o texto, a pobreza deve ser tratada como fenômeno puramente econômico.
- 3 Infere-se do texto que a superação da pobreza requer a implementação de políticas regionalizadas que contemplem situações específicas.
- 4 A saída do círculo vicioso da pobreza implica a formação de redes de proteção social fortes e capazes de proporcionar às famílias pobres o acesso às políticas sociais e de geração de emprego, trabalho e renda.
- Uma das formas de se minimizar o problema da pobreza no Brasil é a geração de novos postos fixos de trabalho. Uma novidade nesse sentido é a estratégia do desenvolvimento sustentável, que consiste na redução drástica do uso de equipamentos tecnológicos nas indústrias, como forma de garantir o emprego de um número maior de trabalhadores.

5

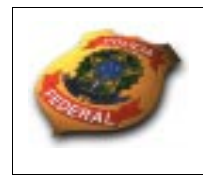

MINISTÉRIO DA JUSTICA (MJ) / DEPARTAMENTO DE POLÍCIA FEDERAL (DPF) ACADEMIA NACIONAL DE POLÍCIA (ANP) / DIVISÃO DE RECRUTAMENTO E SELEÇÃO (DRS) Concurso Público - Aplicação: 19/1/2002

CARGO: PERITO CRIMINAL FEDERAL

# **INSTRUÇÕES**

- 1 Este caderno é constituído da prova objetiva de Conhecimentos Básicos e da prova discursiva de Redação em Língua Portuguesa, composta de um texto motivador, um tema a respeito do qual o candidato deverá dissertar e duas páginas para rascunho (de uso opcional).
- $\overline{2}$  Caso o caderno esteja incompleto ou tenha qualquer defeito, o candidato deverá solicitar ao fiscal de sala mais próximo que tome as providências cabíveis.
- $\mathbf{3}$  Recomenda-se não marcar ao acaso: cada item cuja resposta divirja do gabarito oficial definitivo acarretará a perda de 0.20 ponto, conforme consta no Edital n.º 45/2001 – ANP/DRS – DPF, de 31/10/2001.
- $\overline{\mathbf{4}}$  Não é permitida a consulta a livros, dicionários, apontamentos, apostilas, réguas, calculadoras ou qualquer outro material.
- $5\phantom{.0}$ Durante as provas, o candidato não deverá levantar-se ou comunicar-se com outros candidatos.
- 6 A duração das provas é de quatro horas, já incluído o tempo destinado à identificação — que será feita no decorrer das provas —, ao preenchimento da Folha de Respostas e à transcrição do texto definitivo da prova de Redação em Língua Portuguesa para a respectiva folha, nos locais apropriados.
- A desobediência a qualquer uma das determinações constantes nas presentes Instruções, na Folha de Rascunho, na Folha de Respostas ou na Folha de Texto Definitivo poderá implicar a anulação das provas do candidato.

## $AGENDA$

- **I 22/1/2002** Divulgação dos gabaritos oficiais preliminares das provas objetivas na Internet no endereço eletrônico http://www.cespe.unb.br —; nos quadros de avisos do CESPE/UnB, em Brasília; nas Superintendências Regionais da Polícia Federal das cidades em que foram aplicadas as provas e na Academia Nacional de Polícia, em Brasília.
- **II 23 e 24/1/2002** Recebimento de recursos contra os gabaritos oficiais preliminares das provas objetivas exclusivamente nos locais que serão informados na divulgação desses gabaritos.
- **III 1.º/3/2002 –** Data provável da divulgação (após a apreciação de eventuais recursos), no Diário Oficial e nos locais mencionados no item I, do resultado final das provas objetivas e do resultado provisório da prova discursiva.

#### Observações:

- Não serão objeto de conhecimento recursos em desacordo com o estabelecido no item 9 DOS RECURSOS do Edital n.º 45/2001 – ANP/DRS – DPF, de 31/10/2001.
- Informações relativas ao concurso poderão ser obtidas pelo telefone 0(XX)–61–448–0100.
- •É permitida a reprodução deste material, desde que citada a fonte.

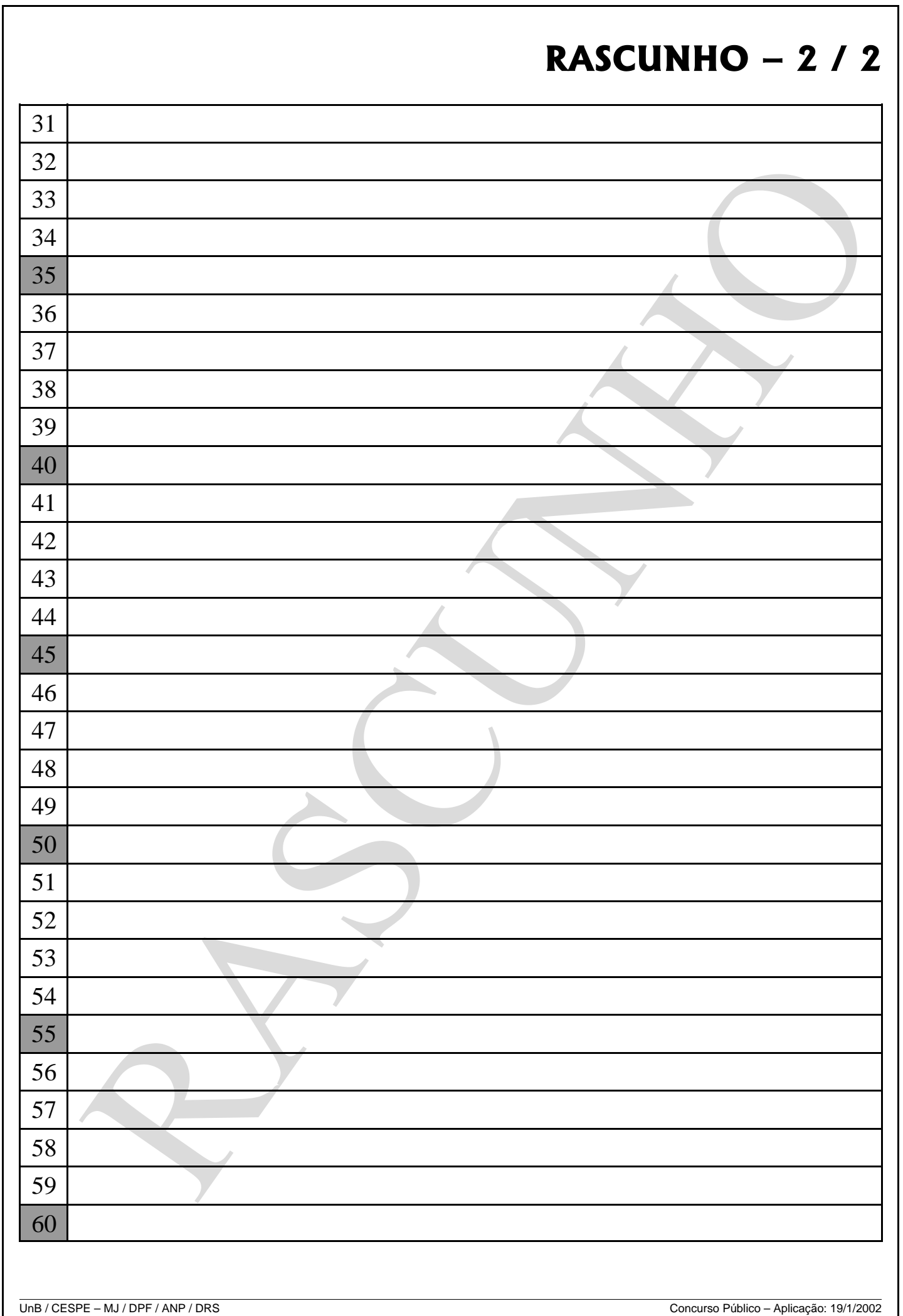

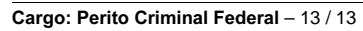

#### QUESTÃO 3

A partir das idéias dos textos I e II, julgue os itens subseqüentes.

- 1 Segundo o texto I, a empresa TeleA investe anualmente mais de 150 milhões de reais no apoio a projetos sociopolíticos para tirar as crianças das ruas.
- 2 As empresas anunciadoras, TeleA e TeleB, apresentam, em comum, o fato de estarem fazendo propaganda de serviços de telecomunicações prestados à comunidade.
- 3 Enquanto a propaganda do texto I dirige-se, principalmente, a um cidadão, tratando-o por você, a do texto II visa à comunicação com empresas.
- 4 Infere-se do texto II que, no 0800 *Light*, a qualidade da voz e do tráfego em linha digital é a principal vantagem do beneficiário e que, no Vox Direta, a economia da própria empresa é favorecida.
- 5 A "comunidade virtual" descrita no último período do texto II refere-se ao projeto Internet 2, também denominado segunda geração da Internet, em que, por meio de linhas "100% digitais", disponibiliza uma banda larga capaz de permitir o tráfego de dados a uma taxa superior a 1 Gbps entre dois pontos quaisquer da rede e, graças às técnicas de criptografia, torna as transações na Internet completamente seguras.

#### $Texto III - questo*estões* 4 e 5$

#### Inimigos na trincheira

- 1 Quando, esporadicamente, um gaúcho aparece em um programa de televisão líder de audiência em nível nacional, julgamos equivocadamente que nos descobriram. Nós nos
- conscientizamos da ilusão assim que notamos que novamente é um fato isolado. O mesmo acontece com a chamada integração cultural do MERCOSUL. Algumas investidas sem a mínima
- programação normalmente não geram fatos com a solidez necessária para o fim. Mas esses não são os maiores problemas dos gaúchos.
- 10 Para alcançarmos ambas as expectativas, temos que calar inimigos na própria trincheira. Quando se fala em integração cultural com os países do Prata, sempre aparece um Padre
- <sup>13</sup> Rômulo para contestar, apoiado exclusivamente em seu preconceito. Quando alguém fura o bloqueio e brilha na mídia nacional, os *caranguejos gaúchos* de plantão afiam suas garras.
- $16$  A integração cultural requer programação, apoio dos governos, boa vontade das partes e muito desprendimento. Da mesma forma, a difusão do gauchismo em todo o território 19 nacional.

- 22 convivência pacífica e harmoniosa com o *mundo exterior*. Necessitamos com urgência quebrar alguns espelhos para que os narcisos passem a avistar outra imagem, verdadeiramente bela,
- que não seja a própria. Se, apesar desses obstáculos, estamos conseguindo, é porque vislumbramos o objetivo certo.

Paulo de Freitas Mendonça. "Editorial". Jornal de Nativismo, n.º 158, nov./2001, p. 2 (com adaptações).

#### QUESTÃO 4

- 1 O parágrafo abre-se com uma circunstância temporal: "Antes de pensarmos em convencer os de fora".
- 2 A substituição de "temos que procurar mostrar" ( $\ell$ .20-21) por temos de procurar mostrar não altera as relações sintáticas entre os termos.
- 3 A oração "que somos capazes de uma convivência pacífica e harmoniosa com o *mundo exterior*"  $(0.21-22)$ está relacionada diretamente ao verbo "mostrar" ( $0.21$ ), completando-lhe o sentido.
- 4 A reescritura de "Necessitamos com urgência quebrar alguns espelhos"  $(0.23)$  como Necessitamos, com urgência, de quebrar alguns espelhos não fere a correção gramatical nem altera as funções sintáticas originais.
- 5 O último período do texto compreende quatro orações, das quais as duas primeiras expressam, respectivamente, as circunstâncias adverbiais de condição e de finalidade.

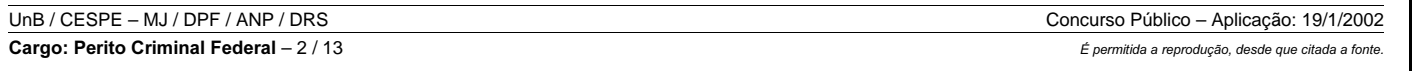

# REDAÇÃO EM LÍNGUA PORTUGUESA

Na prova a seguir, que vale cinco pontos, faça o que se pede, usando as páginas para rascunho do presente caderno. Em seguida, transcreva o texto para a FOLHA DE TEXTO DEFINITIVO da prova discursiva, nos locais apropriados, pois não serão avaliadas provas com texto escrito em local indevido. Utilize, no mínimo, trinta e, no máximo, sessenta linhas. Qualquer prova com extensão aquém da mínima de **trinta** linhas efetivamente escritas será apenada e qualquer fragmento de texto além da extensão máxima de **sessenta** linhas será desconsiderado.

Antes de pensarmos em convencer os de fora, temos que procurar mostrar aos daqui que somos capazes de uma

A partir da leitura interpretativa do texto III, julgue os itens seguintes.

> ATENÇÃO! Na FOLHA DE TEXTO DEFINITIVO, identifique-se apenas no cabeçalho, pois não serão avaliadas as provas que tenham qualquer assinatura ou marca identificadora fora do local apropriado.

#### A crise de valores no mundo contemporâneo

Nos tempos modernos, experimentamos uma inversão de valores morais, que são o fundamento da ética. O desenvolvimento da ciência e da tecnologia foi tão grande, rápido e intenso que assumiu dimensões inimagináveis. Diante desse espantoso e vertiginoso desenvolvimento, o homem foi empalidecendo, perdendo sua posição central.

O trabalho alienado, que transforma o trabalhador em mais uma mercadoria, fez que o homem perdesse sua capacidade de ser o sujeito das situações. Manipulado no universo do trabalho, manipulado no mundo do consumo, o homem pode estar perdendo sua humanidade.

Na sociedade capitalista, o dinheiro é que ocupa o centro das atenções. Uma pessoa vale pelo dinheiro que possui ou que pode produzir. O psicanalista Erich Frömm caracterizou nossa sociedade como aquela que dá muito mais importância ao ter do que ao ser. Isso mostra que, nos dias de hoje, as pessoas já não têm o ser humano como valor fundamental, mas, sim, o dinheiro, o lucro.

Podemos compreender, assim, alguns fatores aparentemente incompreensíveis: acidentes que acontecem em edificações e matam dezenas de pessoas, porque houve algum tipo de economia na construção ou interesse na destruição; pessoas que morrem em hospitais, porque a verba repassada pelo governo já não atende à ganância dos donos das casas de saúde; investimento de fortunas em projetos mirabolantes, ao passo que parcela enorme da população passa fome, vive nas ruas sem casa, escola, sistema de saúde, sem o mínimo necessário para uma sobrevivência com dignidade.

Quando nos voltamos para o âmbito da ciência, a realidade não é diferente. Com o crescimento da velocidade da produção de conhecimentos científicos, ela acaba por atropelar o ser humano. Se, no princípio, a ciência desenvolvia-se para buscar respostas para os problemas de sobrevivência do homem em um mundo adverso, com o tempo, ela passa a se desenvolver por si mesma, porque o próprio conhecimento se torna um valor a ser perseguido.

No processo histórico do desenvolvimento científico e tecnológico, muita coisa foi produzida visando à melhoria da qualidade de vida das pessoas, mas muita coisa foi produzida segundo outros interesses. A bomba atômica é um lamentável exemplo: longe de melhorar a vida, acaba com a vida de milhares de seres humanos. Isso só foi possível porque, no centro dos valores, já não estava a promoção da vida humana, mas o lucro e o desenvolvimento do conhecimento que, por sua vez, pode ser uma ótima forma de gerar dinheiro. Sílvio Gallo (org.). Ética e cidadania: caminhos da filosofia. Campinas: Papirus, 2000, p. 106-7 (com adaptações).

- 1 O título do texto aponta para a existência de adversários em campo de guerra; o texto esclarece que os habitantes do MERCOSUL, nomeados de "caranguejos gaúchos"  $(0.15)$ , são adversários dos demais habitantes dos países do Prata, nomeados de "mundo exterior"  $(0.22)$ .
- 2 O texto estrutura-se segundo uma linha de raciocínio que vai do particular para o geral e do concreto para o abstrato, sob o foco de um gaúcho.
- 3 Para a solução do problema que está em discussão no texto, são empecilhos a falta de programa e de apoio por parte dos governantes, além da má vontade e da vaidade de algumas pessoas.
- 4 Muda-se o sentido, mas não se alteram as relações sintáticas na reescritura de "os narcisos passem a avistar outra imagem, verdadeiramente bela, que não seja a própria"  $(0.23-25)$  como os narcisos avistem outra imagem que não seja a própria, verdadeiramente bela.
- 5 Ao afirmar, no primeiro parágrafo do texto, que o "mesmo acontece com a chamada integração cultural do MERCOSUL", o autor refere-se ao elevado nível de afinidade existente hoje entre os países-membros do Mercado Comum do Sul no que diz respeito ao comércio, às políticas internas, ao sistema financeiro e, sobretudo, à cultura.

#### QUESTÃO 5

A partir da análise da estrutura sintática dos períodos do último parágrafo do texto III, julgue os seguintes itens.

- na introdução, focalize o tema, relacionando-o apenas ao contexto brasileiro;
- •exemplificá-lo;
- •parágrafo do texto "A crise de valores no mundo contemporâneo".

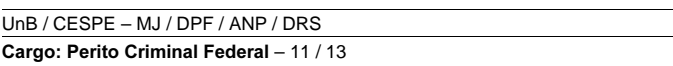

Considerando as idéias apresentadas nos textos da prova objetiva de Conhecimentos Básicos, que têm caráter unicamente motivador, e o texto acima, redija um texto dissertativo, desenvolvendo o seguinte tema:

#### A contribuição dos avanços científicos para a melhoria da qualidade de vida das pessoas.

Ao estruturar o seu texto, contemple, necessariamente, os seguintes tópicos:

no desenvolvimento, insira a descrição de uma situação, real ou fictícia, relacionada ao enfoque dado ao tema, de forma a

na conclusão, posicione-se criticamente a respeito da situação descrita, vinculando tal posicionamento às idéias do penúltimo

#### QUESTÃO 8

Com referência à correção gramatical, julgue os itens abaixo.

- 1 O governo federal visa à um aumento nas exportações brasileiras da América do Sul, cujo mercado está apto para recebê-lo.
- 2 A disponibilização de recursos às exportações, à reforma tributária, ao aperfeiçoamento da legislação trabalhista e à ampliação da infra-estrutura nacional são esperados.
- 3 Apesar de o dinheiro ser, no âmbito internacional, um facilitador das transações comerciais, as várias moedas circulantes não são a única forma de relação comercial.
- 4 Exemplos de relação internacional são a equação de trocas existentes, para que uma construtora monte a central hidrelétrica em que um país necessita e o governo de tal país pague com petróleo, produto abundante no seu território.
- 5 Precisamos assumir nossa liderança geopolítica com relação a América do Sul, porquanto nossa condição diferenciada, no contexto mundial facilita a captação de capitais internacionais.

#### Texto  $V -$ questões 9 e 10

#### Uma fotografia da alma

1 O corpo humano é o resultado de uma grande multiplicação de células. É, também, o encontro das características do pai com as da mãe. Essas milhares de características — cerca de 40 mil —, denominadas de

- genes, vão formar os cromossomos, matriz dos seres humanos. Porém, algumas vezes, nessa equação pode acontecer uma falha, que vai gerar ao novo rebento um
- problema de saúde aparentemente inexplicável. É nesse momento que a disciplina de Genética Clínica da Faculdade de Ciências Médicas de Porto Alegre (FCMPA) faz um trabalho importante: o de aconselhamento genético, uma
- investigação do paciente que vai apontar a provável causa da alteração, que pode ser uma doença genética, como as síndromes de Down e Turner, por exemplo, ou derivada do
- ambiente da gravidez, como a rubéola e medicamentos usados de forma inadequada.
- 1"Essas  $(\dots)$  inexplicável"  $(\ell,3-8)$ : Cerca de 40 mil características denominadas de genes vão formar os cromossomos, matriz dos seres humanos: essa equação, todavia, pode ter uma falha, que virá a ser responsável pela gestação de um rebento com problema de saúde aparentemente inexplicável
- " $\tilde{E}$  nesse (...) alteração" ( $\ell$ .8-13): **Justamente nesse ponto, a** Faculdade de Ciências Médicas de Porto Alegre (FCMPA). por meio da disciplina de Genética Clínica, realiza um importante trabalho de aconselhamento genético, trabalho esse que consiste em uma investigação do paciente, a qual vai apontar a provável causa da alteração
- 3"Nosso (...) Clínica" ( $\ell$ .17-23): O responsável pela disciplina de Genética Clínica explica que o trabalho consiste em investigar o motivo da malformação de origem genética, por intermédio de uma ampla pesquisa do histórico familiar, a partir da qual a família recebe orientação, diagnóstico e indicação das formas de tratamento, de modo que os pais possam decidir como proceder
- 4"Ele  $(...)$  DNA"  $(0.23-27)$ : O doutor Giorgio adverte que existem várias formas de identificação de doenças genéticas e de prevenção de suas ocorrências, que são os estudos cromossômicos, os estudos bioquímicos e os estudos moleculares, em nível de DNA, em futuras gestações
- 5Terceiro parágrafo: Para fornecer uma indicação correta, o Dr. Giorgio informa que é importantíssima a contribuição das altas tecnologias de ponta, em informática, e reserva grande atenção à revisão bibliográfica acerca de programas e softwares a respeito de tal assunto

#### QUESTÃO 10

"Nosso trabalho é investigar, por meio de uma ampla pesquisa do histórico familiar, o motivo da malformação de

- origem genética. A partir dessa investigação, damos uma orientação para a família. Apresentamos o diagnóstico e indicamos as formas de tratamento, permitindo que os pais
- decidam o que fazer", explica o responsável pela disciplina de Genética Clínica da FCMPA, Dr. Giorgio. Ele acrescenta que existem três formas para se identificarem as doenças
- genéticas e se prevenirem suas ocorrências em futuras gestações. São elas: os estudos cromossômicos, os bioquímicos e os moleculares, em nível do DNA.
- $28$  Para fornecer uma indicação correta, o Dr. Giorgio reserva grande atenção à revisão bibliográfica: "Um banco de dados sempre atualizado, com centenas de doenças e
- 31 suas informações catalogadas, é imprescindível para o diagnóstico. Contamos com *softwares* e inúmeros livros que nos auxiliam nesse trabalho", informa.
- 34 O processo de informação consiste em quatro etapas: conversa com a família, verificando seus hábitos, como foi a gestação, as doenças genéticas existentes no parentesco;
- exames laboratoriais, entre os quais estão os testes genéticos; diagnóstico do problema — com o auxílio do banco de dados — e a orientação aos pais com as
- alternativas de tratamento. O aconselhamento inclui a sugestão de maneiras que eliminem as chances de doenças semelhantes em filhos futuros.

Carolina Leal. Santa Casa Notícias, n.º 95, jul./ago./2001, p. 26-7 (com adaptações).

#### QUESTÃO 9

Em cada um dos itens seguintes, julgue se a reescritura destacada em negrito mantém as idéias originais do fragmento indicado do texto V.

2

A clonagem a partir de uma célula somática de adulto e o seqüenciamento do genoma humano podem ser considerados uns dos mais importantes feitos científicos da chamada Era da Informação e do Conhecimento. A respeito desse assunto e considerando o texto V, julgue os itens a seguir.

- 1 O Projeto Genoma, interligando grupos de pesquisa no Brasil e no mundo, busca o completo mapeamento do conjunto de genes, mencionado no texto V, que participam da formação dos seres humanos.
- $\gamma$  Um dos principais resultados do Projeto Genoma, anunciado em 2001, foi a clonagem de células humanas, o que despertou o interesse das indústrias farmacêuticas, que, visando à obtenção de lucros futuros, decidiram, finalmente, integrar-se ao referido Projeto.
- 3 De acordo com a descrição do trabalho realizado pela equipe do Dr. Giorgio, apresentada no texto V, é correto concluir que os membros dessa equipe integram o grupo de pesquisadores brasileiros que, em 2001, obteve projeção internacional em estudos relativos à clonagem de seres humanos.
- 4 A Era da Informação e do Conhecimento é caracterizada pelo aprimoramento dos processos tecnológicos e pelo avanço da ciência, possibilitando uma melhoria das condições de vida da humanidade. No entanto, algumas questões éticas relacionadas à ciência e à tecnologia ainda precisam ser discutidas e resolvidas.
- 5 A informática vem se consolidando como uma ferramenta primordial na era atual, permitindo, por meio de implementação em softwares adequados, a obtenção mais eficiente de resultados necessários à ciência e à tecnologia, como exemplifica o texto V no terceiro e no quarto parágrafos. Entre os recursos a ela associados, destaca-se a Internet, a rede mundial de computadores, que possibilita a busca e agiliza a troca de informações.

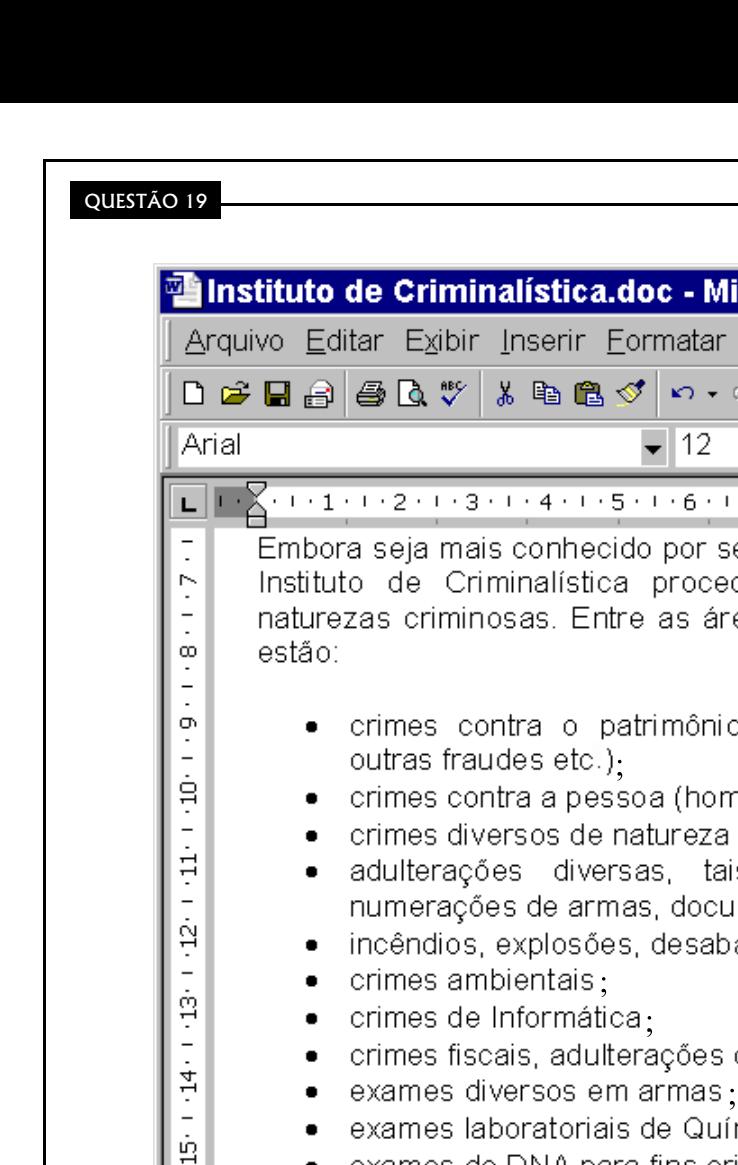

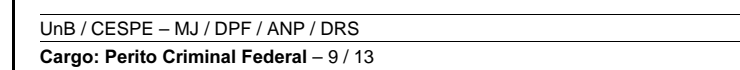

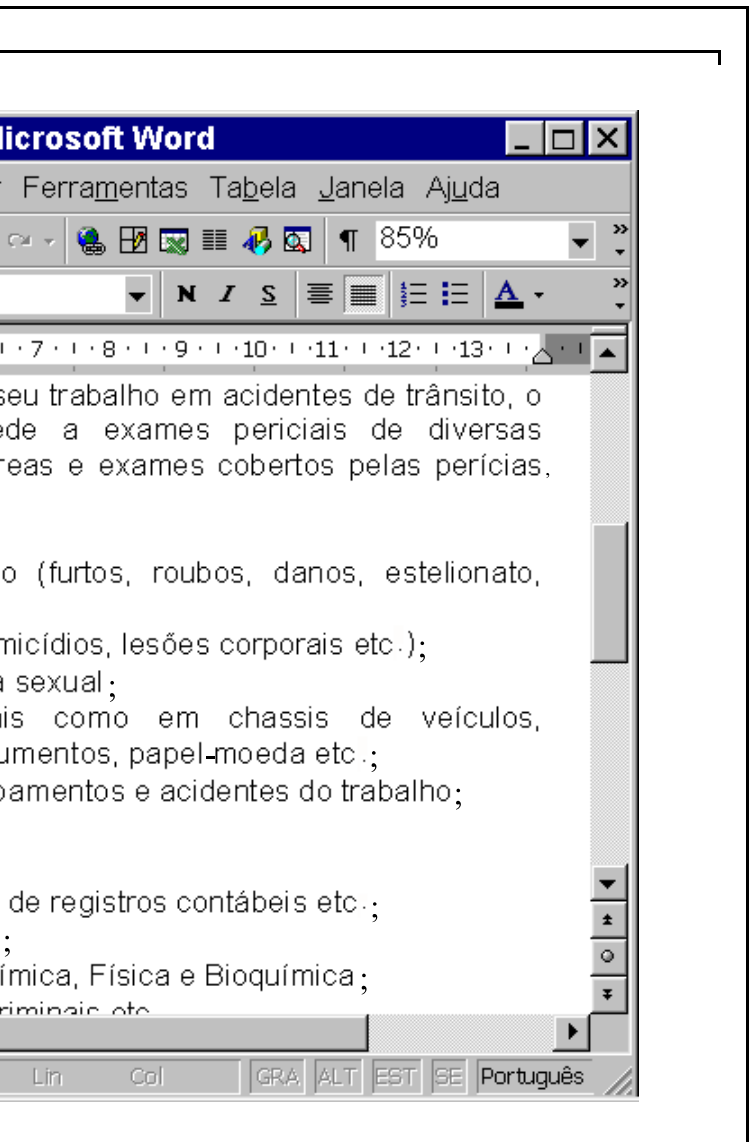

aplicada a essa expressão. Se, logo em seguida, o usuário clicar no botão  $\vert I \vert$ , a formatação negrito será removida, e o termo

A figura acima mostra parte de um texto que foi digitado por um usuário no Word 2000. Com relação a esse texto, à figura, e à

 $1/1$ 

utilização do Word 2000, julgue os itens a seguir.

Seção 1

 $Páq1$ 

- 1 Caso o usuário selecione, no texto da figura acima, "Instituto de Criminalística" e clique em , a formatação negrito será ficará com a fonte formatada em itálico.
- 2 O texto da figura acima permite concluir que o "Instituto de Criminalística" pode atuar em perícias relacionadas a crimes cometidos por funcionário público, no exercício de sua função.
- 3 O segundo tópico da lista de "áreas e exames cobertos pelas perícias" mostrada no texto da figura acima trata de crimes tipificados no Código Penal vigente no Brasil.
- 4 Supondo que a lista de "áreas e exames cobertos pelas perícias", que aparece no texto da figura acima, utilize os recursos de marcadores do Word 2000, então, para que todos os marcadores sejam eliminados em apenas uma única operação, é suficiente, após posicionar o cursor do *mouse* entre as letras "a" e "t" da palavra "patrimônio", clicar em  $\Xi$ .
- 

5 O trecho de texto que está sendo digitado pelo usuário é predominantemente narrativo, e a linguagem utilizada é coloquial, o que

o torna um texto típico das páginas da Internet.

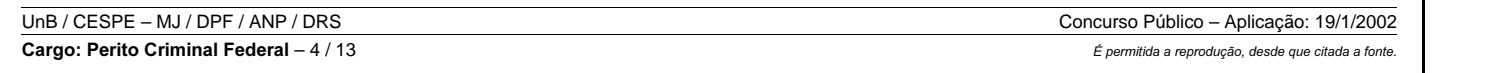

Concurso Público – Aplicação: 19/1/2002

#### OUESTÃO 14

O tema da segurança deixou de ser uma questão exclusiva dos profissionais dessa área para tornar-se tópico cada vez mais politizado no seio da sociedade civil, em todas as partes do mundo. Com relação às razões da crescente relevância atribuída a esse assunto no Brasil e no mundo, julgue os itens a seguir.

- 1 A desarticulação do Estado-nação, associada à expansão da economia política da globalização e à liberalização econômica, vem criando situações inéditas de exclusão social e de insegurança nos pólos de aglomeração humana nas metrópoles mundiais.
- 2 A nova ordem internacional de Estados estabeleceu um conceito de segurança mais abrangente e voltado para a proteção das liberdades individuais e da propriedade em detrimento das questões de ordem militar e estratégica.
- 3 O avanço de estruturas de poder paralelas aos Estados viciadas pelo monopólio ilegal da violência, associado a negócios ilícitos e ao narcotráfico em escala global, vem sendo objeto de preocupação para aqueles que, fiéis pagadores dos seus impostos, sentem-se desprotegidos nas grandes cidades.
- 4 A segurança privada, marca dos condomínios e das residências de classes mais abastadas nas grandes cidades, vem sendo um instrumento bastante eficaz e modelar para o novo conceito de segurança cidadã.
- 5 A Internet carrega consigo um novo conceito de violação da privacidade individual: ao se conectar por meio de provedores à rede mundial de computadores, fica estabelecido um canal de possível acesso às informações desse usuário que estejam armazenadas em computador.

- I Ter instalado no seu microcomputador uma aplicação de segurança que tenha um sistema *firewall* e um antivírus;
- II Ser cuidadoso com as informações que serão enviadas por meio da Internet. Nunca envie seu endereço real, número de telefone, como também nomes e idades de seus filhos para estranhos;
- III Nunca faça *download* de aplicativos, jogos ou qualquer tipo de programa de *sites* que você não conheça. Mesmo tendo sido indicado por um conhecido, isso não quer dizer que o site seja confiável;
- IV Não abra ou mesmo execute arquivos enviados por desconhecidos. Seja cauteloso com os arquivos enviados por seus amigos. Hoje em dia, os microcomputadores são infectados e seus usuários não percebem;
- VTenha sempre uma conta em servidores de e-mail gratuitos para utilizá-los para participar de *news-groups* e trocar e-mails com estranhos:
- VI Não fazer uso dos recursos de preenchimento automático dos navegadores;
- VII Não aceite que *cookies* sejam criados e copiados em seu computador;
- VIII Caso você vá enviar dados pessoais, veja se pode fazer isso com uso de algum tipo de criptografia. Alguns navegadores já trabalham com criptografia de 128 bits. No caso de e-mails, faça uso de certificados digitais;
- IX No seu navegador, faça a limpeza de arquivos temporários, como também dos arquivos de *cache*;
- X Evite fazer a disseminação de alarmes falsos e(ou) correntes.

Internet: <http://www.aladdin.com.br> (com adaptações).

A partir das orientações do texto, julgue os itens a seguir.

1

3

- Do ponto de vista tecnológico e da segurança de um computador pessoal, um sistema *firewall* típico oferece as mesmas condições de proteção em termos de eficiência e técnica de defesa contra invasões de hackers que um software antivírus padrão. Sendo assim, a orientação I erra ao recomendar a instalação simultânea em um computador de ambos os sistemas de proteção.
- 2 As orientações III e IV são complementares na prevenção de contaminação por vírus de computador. Uma grande parte da contaminação por vírus de computador advém do *download*, por meio da Internet, de arquivos e programas infectados. Porém, atualmente, somente quando os arquivos infectados armazenados são executados intencionalmente por um usuário no computador vitimado é que os vírus passam efetivamente a contaminar e degradar o sistema invadido.
- O termo "cookies", encontrado na orientação VII, refere-se a arquivos criados por sites da Web para armazenar informações acerca de um determinado usuário no seu próprio computador. A orientação VII justifica-se pelo fato de que o uso de *cookies* pode permitir que, em trocas de dados via Internet, informações pessoais do usuário, tais como senhas, números de cartões de crédito e dados bancários, possam ser enviadas a um destinatário desautorizado.
- 4 Mantêm-se as idéias essenciais e a correção gramatical da orientação VIII ao se reescrevê-la como Se você for enviar dados pessoais, certifique-se da possibilidade de fazê-lo utilizando navegadores que labutam com 128 bits de criptografia e utiliza e-mails de certificados digitais.
- Sabendo que *denial-of-service* (DoS) é um dos tipos de ataques mais devastadores a um sistema de informação, consistindo em sobrecarregar um servidor com uma quantidade excessiva de solicitações até provocar a negação de qualquer novo serviço no servidor atacado, então, pode-se concluir que, ao respeitar a orientação IX, um servidor estará protegido contra ataques DoS.

#### QUESTÃO 16

5

#### QUESTÃO 15

Como se proteger e prevenir ataques

UnB / CESPE – MJ / DPF / ANP / DRS

 $\mathfrak{D}$ 

Há cinqüenta anos, criava-se o Alto Comissariado das Nações Unidas para os Refugiados (ACNUR), no contexto do estabelecimento da Convenção de Genebra sobre o Estado dos Refugiados. Nesse meio século de existência, o ACNUR vem simbolizando a dimensão humanitária diante de tragédias que se abateram sobre a humanidade. A respeito do acumulado de experiências das Nações Unidas na matéria do refúgio, julgue os itens que se seguem.

- 1 O ACNUR tem como tarefa básica e fundamental proporcionar proteção aos refugiados, independentemente de onde se encontrem.
- 2 A celebração dos cinqüenta anos do estatuto do ACNUR e da Convenção de 1951 acende uma luz de alerta para lembrar o fato de que, apesar de todos os esforços, a tragédia dos refugiados é um capítulo vivo e atual em guerras como aquelas do Afeganistão e de Angola.
- 3 A inexistência de mecanismos de proteção aos direitos dos refugiados nas tradições jurídicas dos países do continente americano torna inócua a discussão pública acerca do tema na região.
- 4 O desarraigo, como um problema de direitos humanos frente à consciência jurídica universal, é um tema adstrito às seqüelas deixadas pela era das grandes deflagrações bélicas européias, em especial a partir das duas grandes guerras que tiveram como palco principal a própria Europa.
- 5 A negativa do governo brasileiro em conceder refúgio à cantora mexicana Glória Trevi não causou protestos do ACNUR, uma vez que ela está sendo acusada de um crime hediondo: pedofilia.

Julgue os itens seguintes, relacionados a tecnologias de informática.

1

- Em um microcomputador do tipo PC, a memória RAM, que é um tipo de memória não-volátil, ou seja, não perde seu conteúdo quando o computador é desligado, é a memória responsável pelo armazenamento de informações de *boot* do computador, sem as quais o sistema operacional não seria capaz de funcionar adequadamente.
- Na especificação de um computador que deverá armazenar grandes bancos de dados, é possível, atualmente, encontrar winchester com capacidade superior a 30 GB.
- 3 Um dos grandes problemas encontrados atualmente no download de arquivos pela Internet é a baixa taxa de transmissão, verificada, principalmente, quando o acesso é realizado por meio de uma rede *dial-up*, na qual o meio de acesso é o mesmo que o da telefonia fixa. Uma solução para esse problema vem sendo apresentada pelas operadoras de telefonia móvel celular, que têm disponibilizado a seus clientes a tecnologia WAP (wireless application protocol), que permite a obtenção de taxas da ordem de 5 Mbps.
- Em uma rede *dial-up* de acesso à Internet, é possível aumentar a taxa de transmissão no *download* de arquivos pela escolha adequada do modem. Atualmente, encontram-se modems para serem utilizados nesse tipo de rede que atingem taxas de transmissão da ordem de 3 Gbps.
- Atualmente, provedores para acesso de banda larga à Internet vêm utilizando a tecnologia ADSL (assymetric digital subscriber line), que permite taxas de transmissão superiores às das redes analógicas tradicionais.

4

5

Nas questões de 17 a 20, considere que todos os programas mencionados estão em configuração-padrão, em português, e que o *mouse* está configurado para pessoas destras. Assim, a menos que seja explicitamente informado o contrário, expressões como clicar, clique simples e clique duplo referem-se a cliques com o botão esquerdo do *mouse*. Considere também que não há restrições de proteção e de uso em relação aos programas, arquivos, diretórios e *hardware* mencionados.

#### OUESTÃO 17